## **New version**

## **Transition to v7** workbook

LogiacoM

Orive qualify

LogiqcQMS v7 is designed to help you better manage security and complexity.

This workbook outlines what you need to know, what the new features are, and what you need to do.

Monoge risk ance

#### **What do I need to know?**

#### **Q What is the new version all about?**

A The new features in LogiqcQMS v7 are designed to give you more control over information security and to make it easier to manage user permissions, tasks and responsibilities.

#### **Q Why have we upgraded the platform?**

A Customer feedback told us that better tools were needed to manage the complexity of security, permissions and large numbers of users with multiple roles and working across multiple teams.

#### **Q Is the upgrade mandatory?**

A Yes, all LogiqcQMS v6 systems will be upgraded in the evening of 31 October 2022.

#### **Q What are the benefits?**

- Increased control over the permissions for what users can do on the platform.
- Increased flexibility and control over user access (viewing permissions) to register items.
- Improved security controls and compliance with information security requirements.
- Simplified management of permissions and user licensing.
- Reduced administrative burden of managing users and task re-assignment.

#### **Q Is data going to be affected?**

A No, the upgrade is an enhancement of existing systems and not a migration of data to a new system. So, data will remain unchanged.

#### **Q Who will notice the most change?**

A After the upgrade, all users will be able to log in and use the platform as normal. Most users won't notice any immediate difference to most of the tasks they perform. System Administrators will notice the most change. Their admin accounts will be merged with their user accounts for quick access to admin functions.

#### **Q Do all users need training?**

A No, most of the changes are only visible to System Administrators. General users will see a new component called 'Access control' instead of the viewing permissions menu.

#### **Q What do I need to do?**

A We recommend that your Quality Manager reviews how you can take advantage of the new features and subscribe to our webinars. See checklist on page 4.

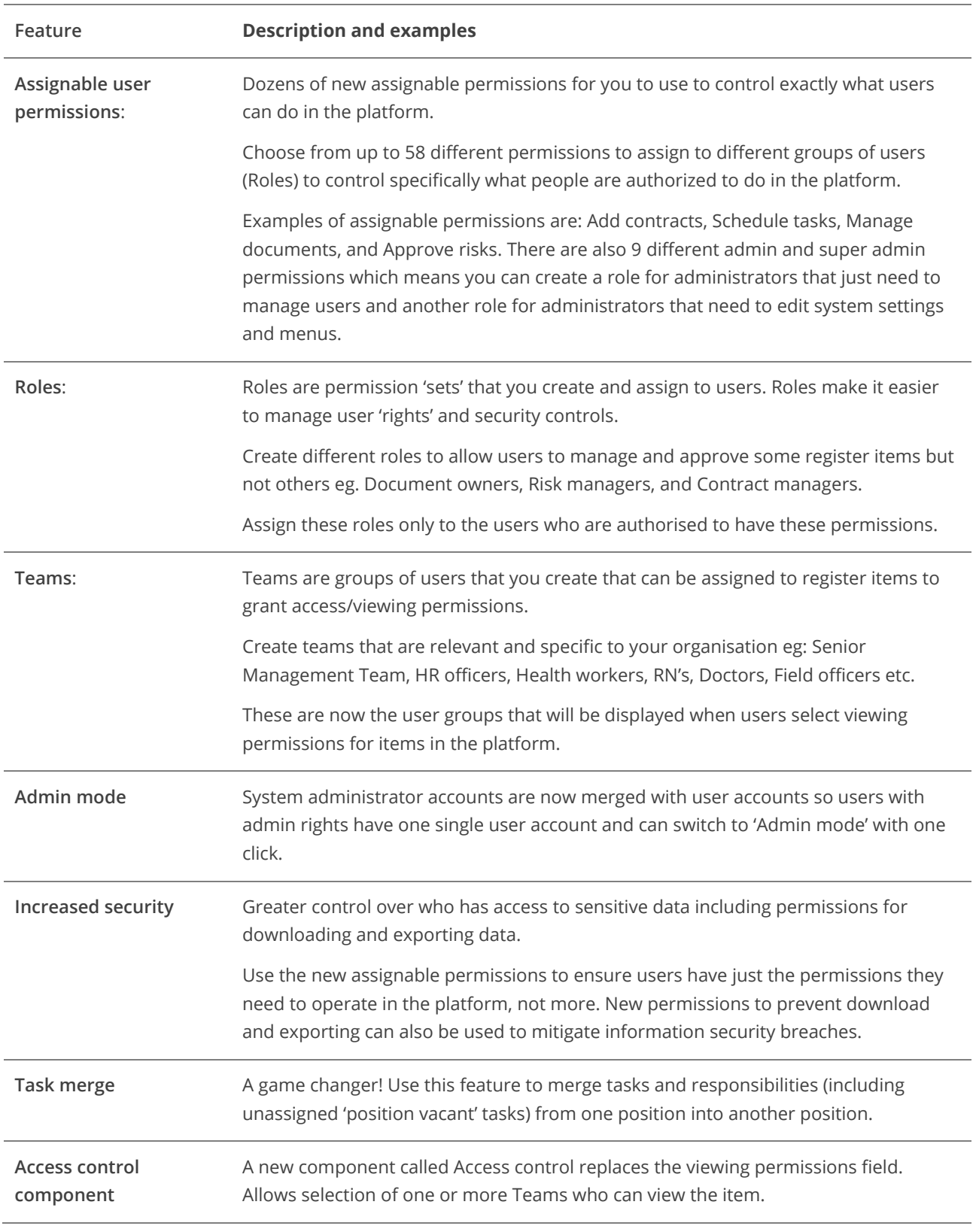

### **What are the main new features?**

#### **What do I need to do?**

There is nothing you have to do immediately. After the upgrade, all users will be able to log in and use the platform as normal and most users won't notice any immediate difference.

The most important first step is to let us know which user/s should have the new 'Super Admin' permissions. With these permissions you can grant admin permissions and 'view all' permissions to other users. We have created a role called 'Super Admin' with these permissions but no one is assigned to this role as it allows greater control than the previous v6 platform allowed.

There are many new opportunities to update your platform to make use of the new v7 features. But we know you're busy so to help you focus on the *main* things that need to be done, we've created the following checklist as a guide.

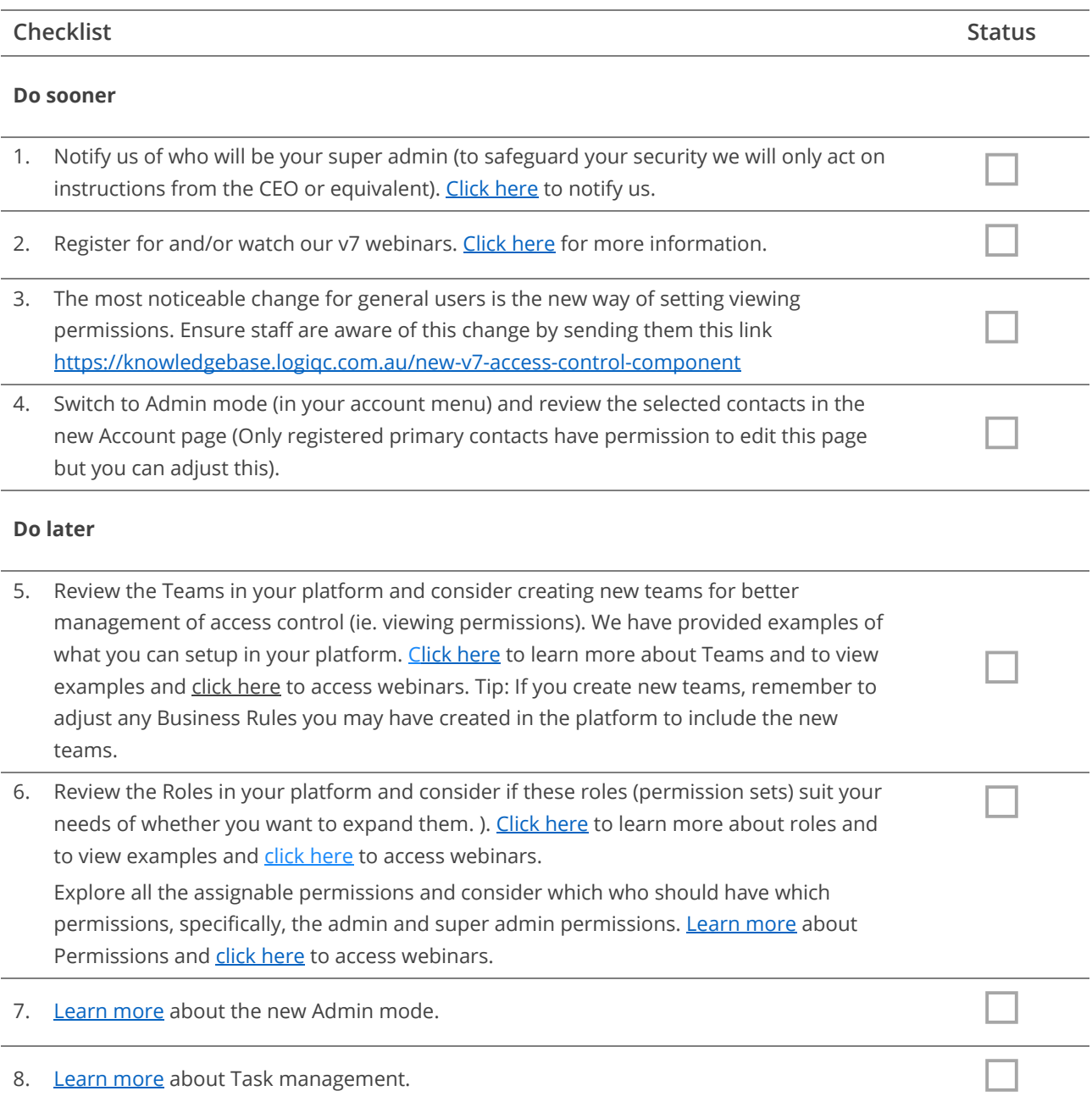

# **LogiqcOMS**

AU +617 3216 0335 NZ 0800 002 280 E: [info@logiqc.com.au](mailto:info@logiqc.com.au) W: [logiqc.com.au](http://www.logiqc.com.au/)

<https://knowledgebase.logiqc.com.au/>

<https://academy.logiqc.com.au/>